## 愛知工業大学 既卒者求人検索 利用マニュアル

## 1.利用登録

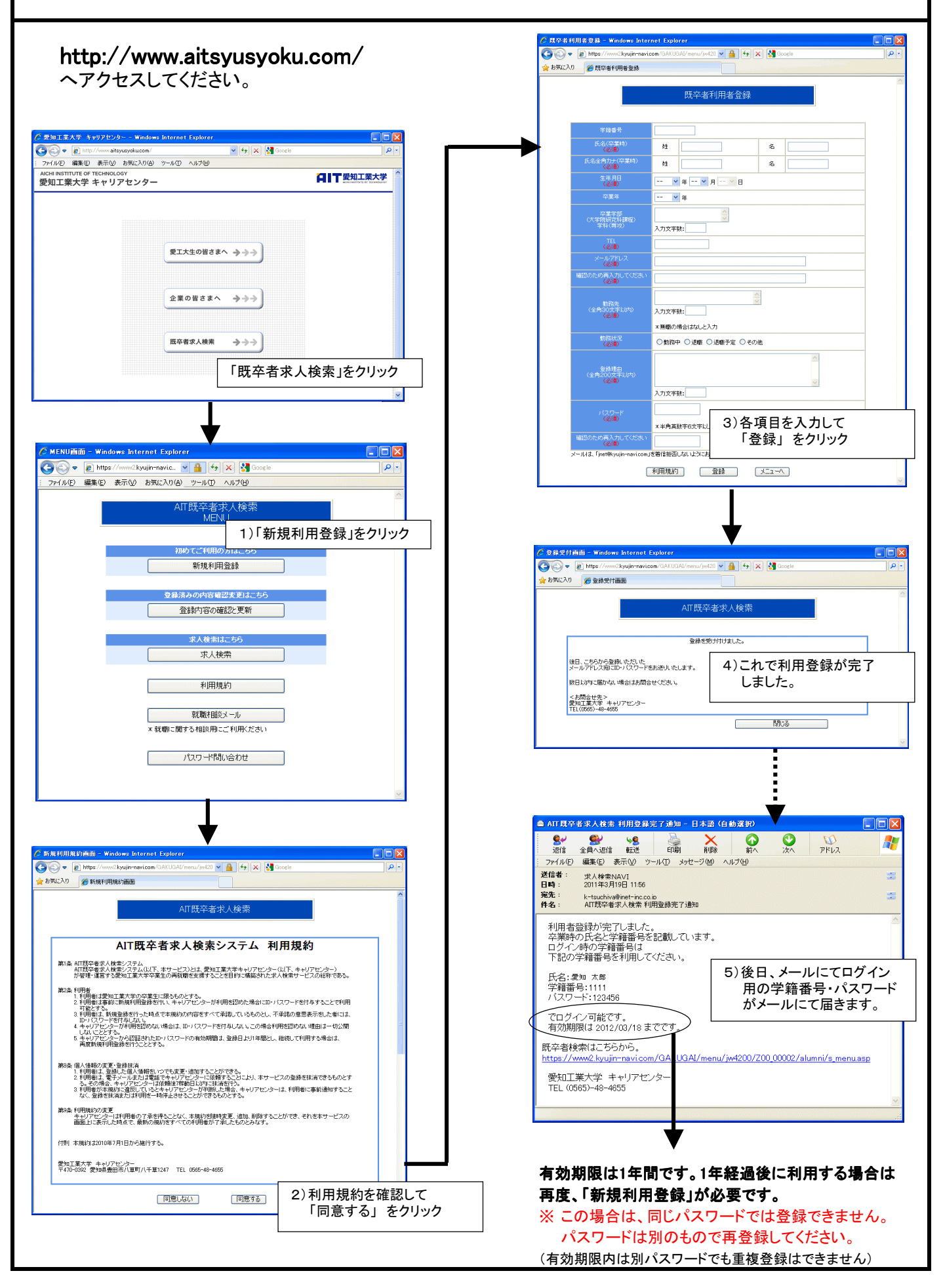

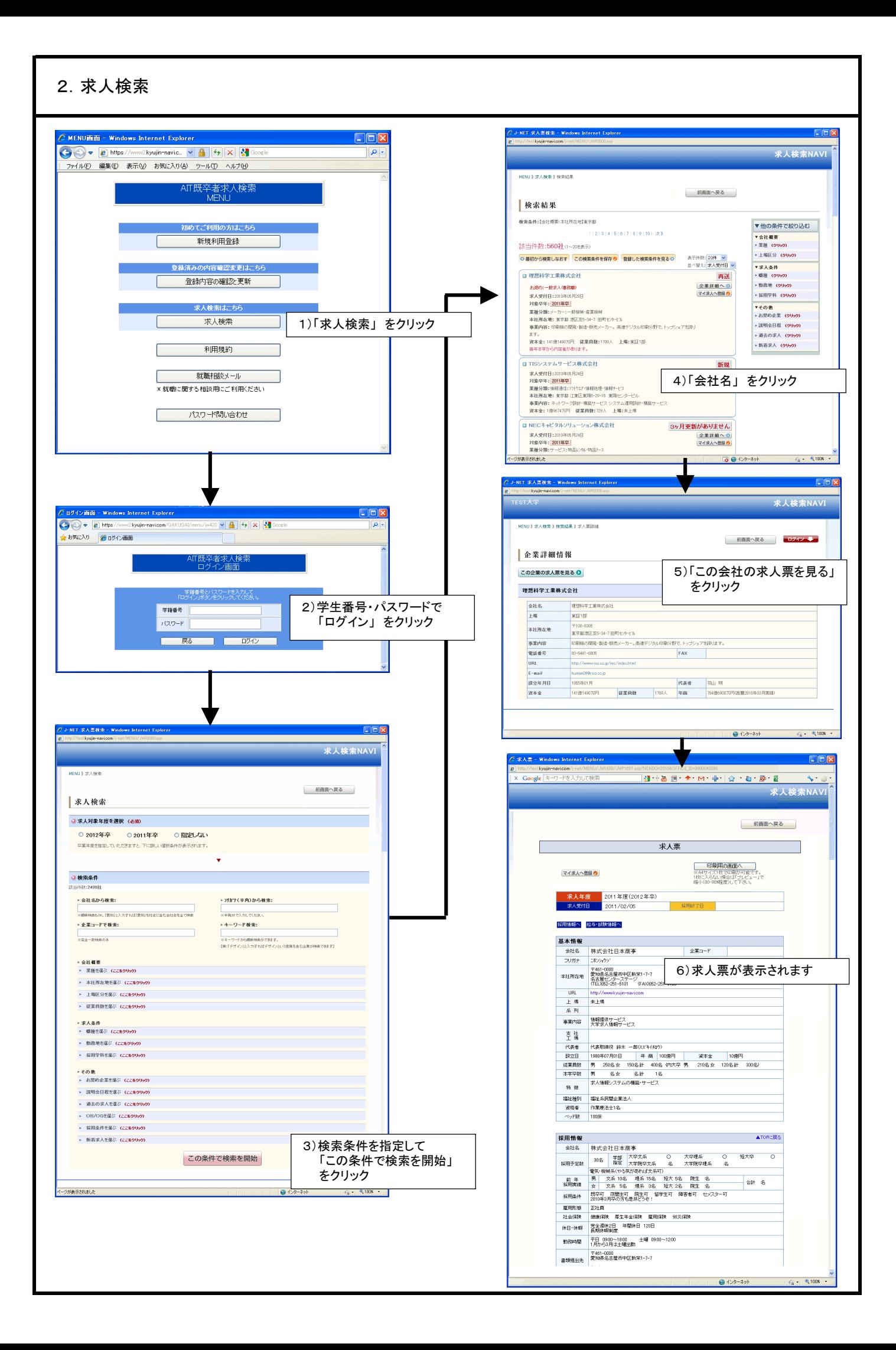

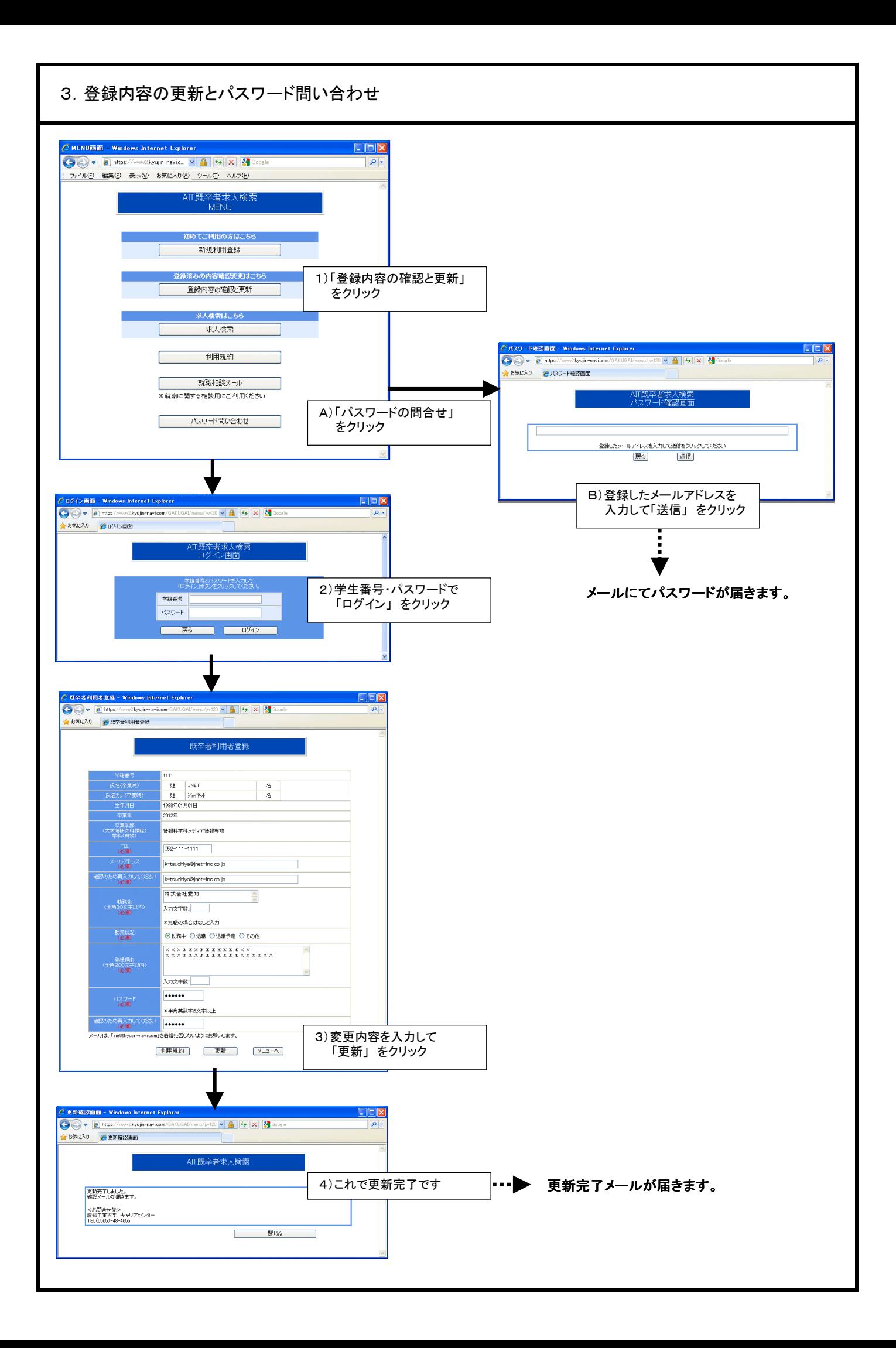